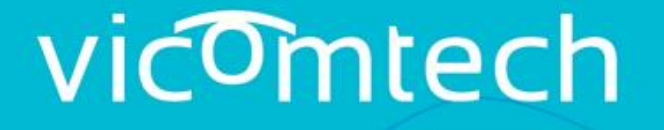

#### your R&D partner for smart digital solutions

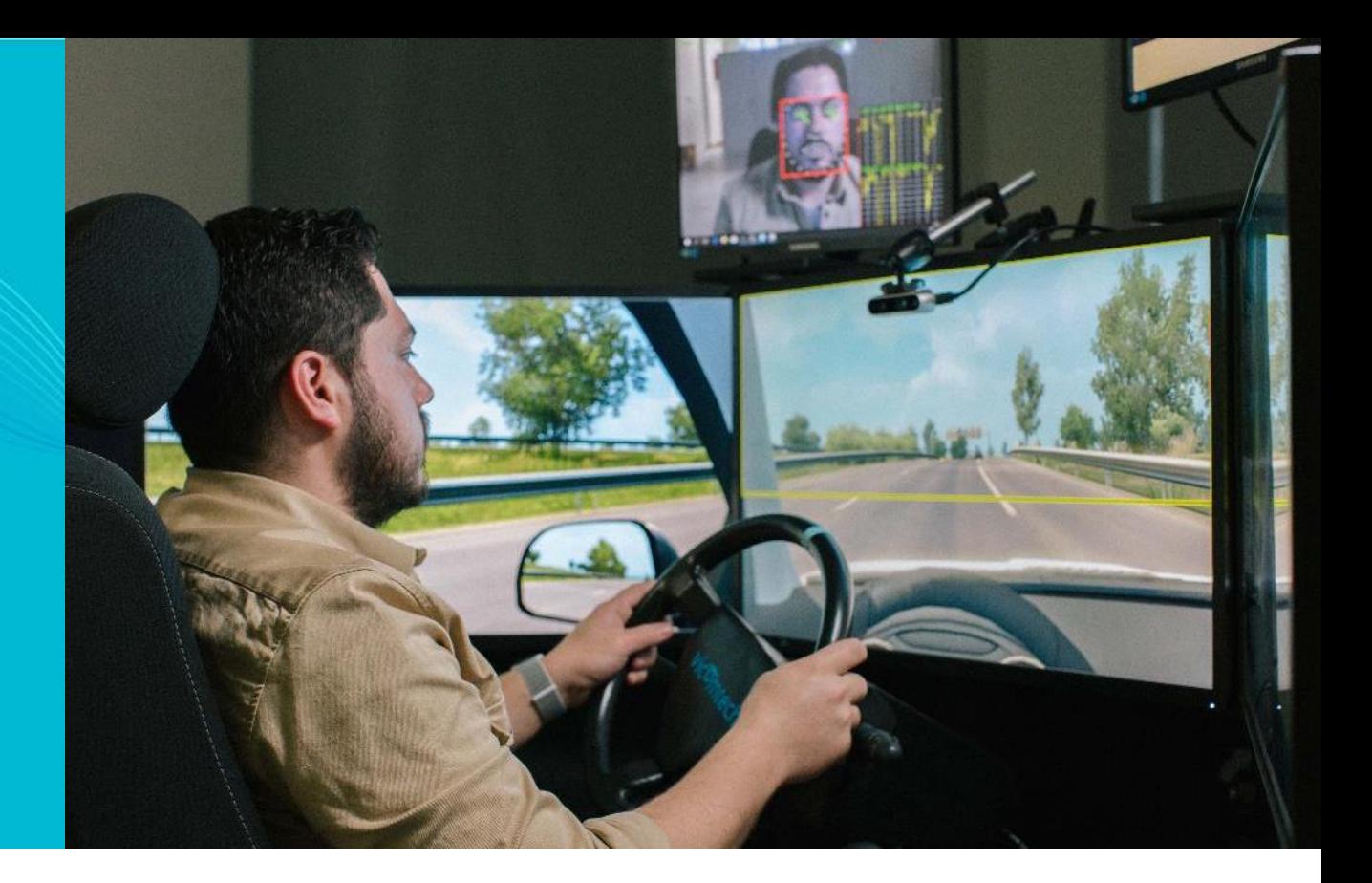

#### **Intelligent Transport Systems & Engineering**

Dr. Marcos Nieto [mnieto@vicomtech.org](mailto:mnieto@vicomtech.org)

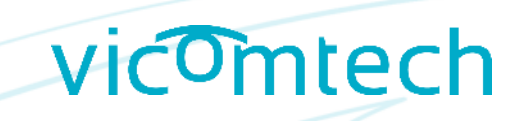

### OpenLABEL – Labeling

- **2D Objects**  detection & tracking (bboxes)
	- Converter Towncentre dataset
	- Custom labelling tool
- **3D Objects**  detection & tracking (cuboids)
	- Converter KITTI dataset
	- Custom labelling tool
- **Semantic segmentation** Classes & Instances (poly2d)
	- Converter Mapillary Vistas dataset
	- Custom labelling tool

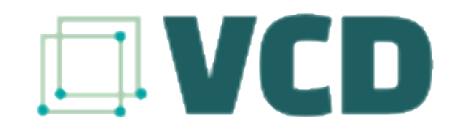

Github (open source, MIT license) https://github.com/Vicomtech/video-content-description-VCD

Python and Typescript APIs

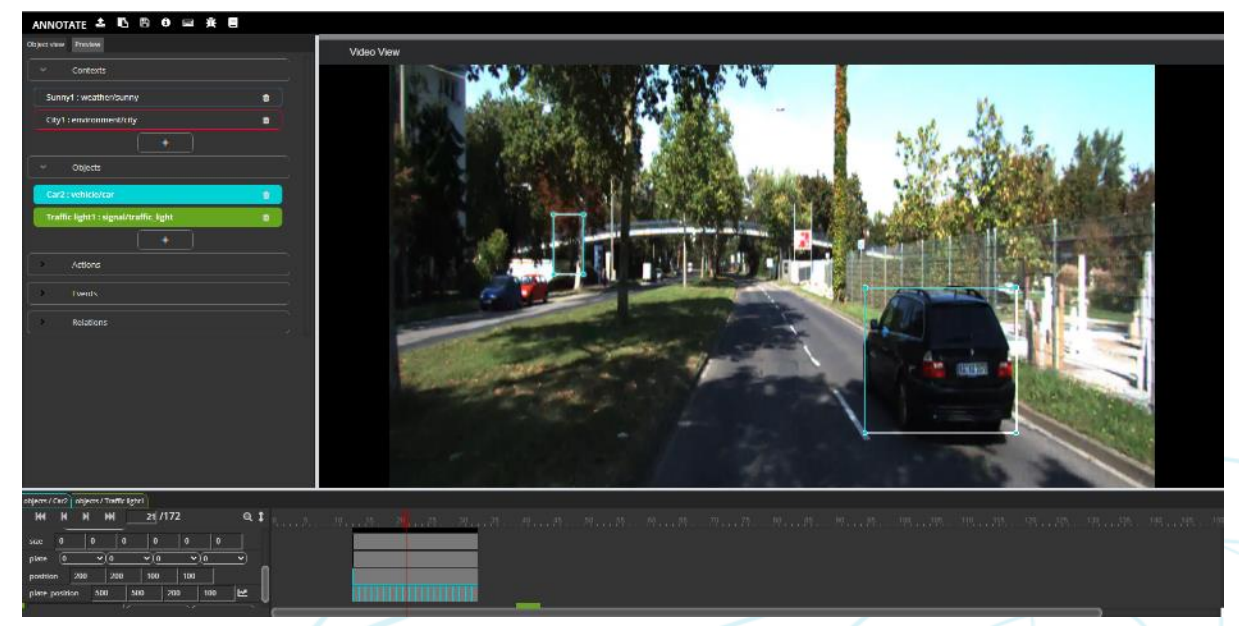

OpenLABEL annotation tool – *under development*

- **2D Objects**  detection & tracking (bboxes)
	- Converter Towncentre dataset
- **2D Objects**  detection & tracking (bboxes)
	- Custom labelling tool

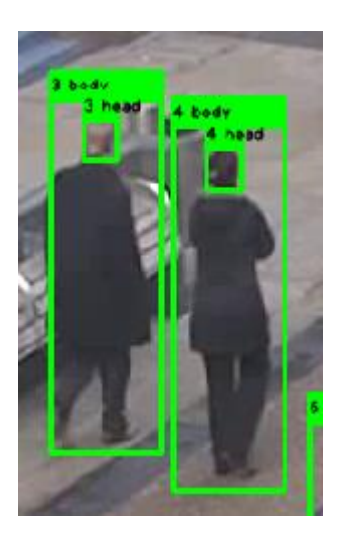

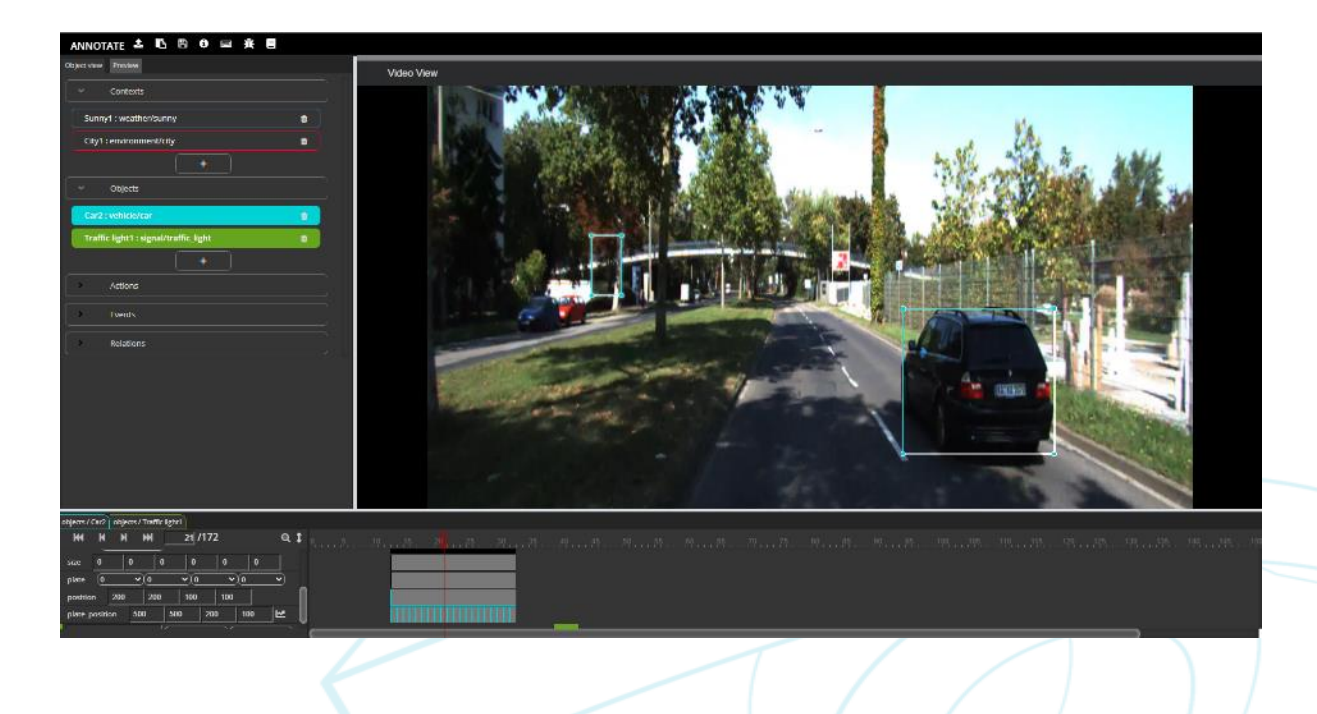

- **2D Objects**  detection & tracking (bboxes)
	- Converter Towncentre dataset
- **2D Objects**  detection & tracking (bboxes)
	- Custom labelling tool

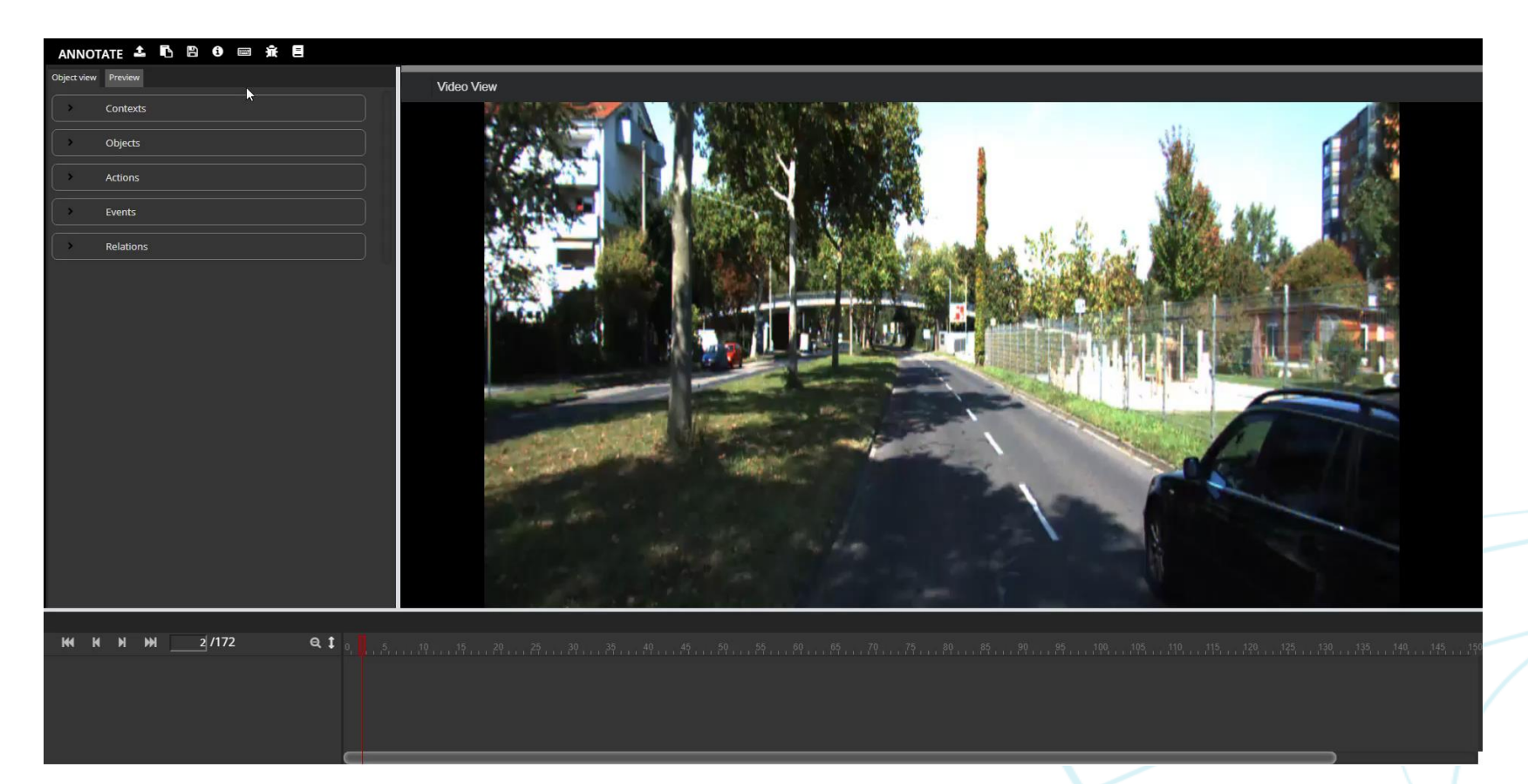

- **3D Objects**  detection & tracking (cuboids)
	- Converter KITTI dataset

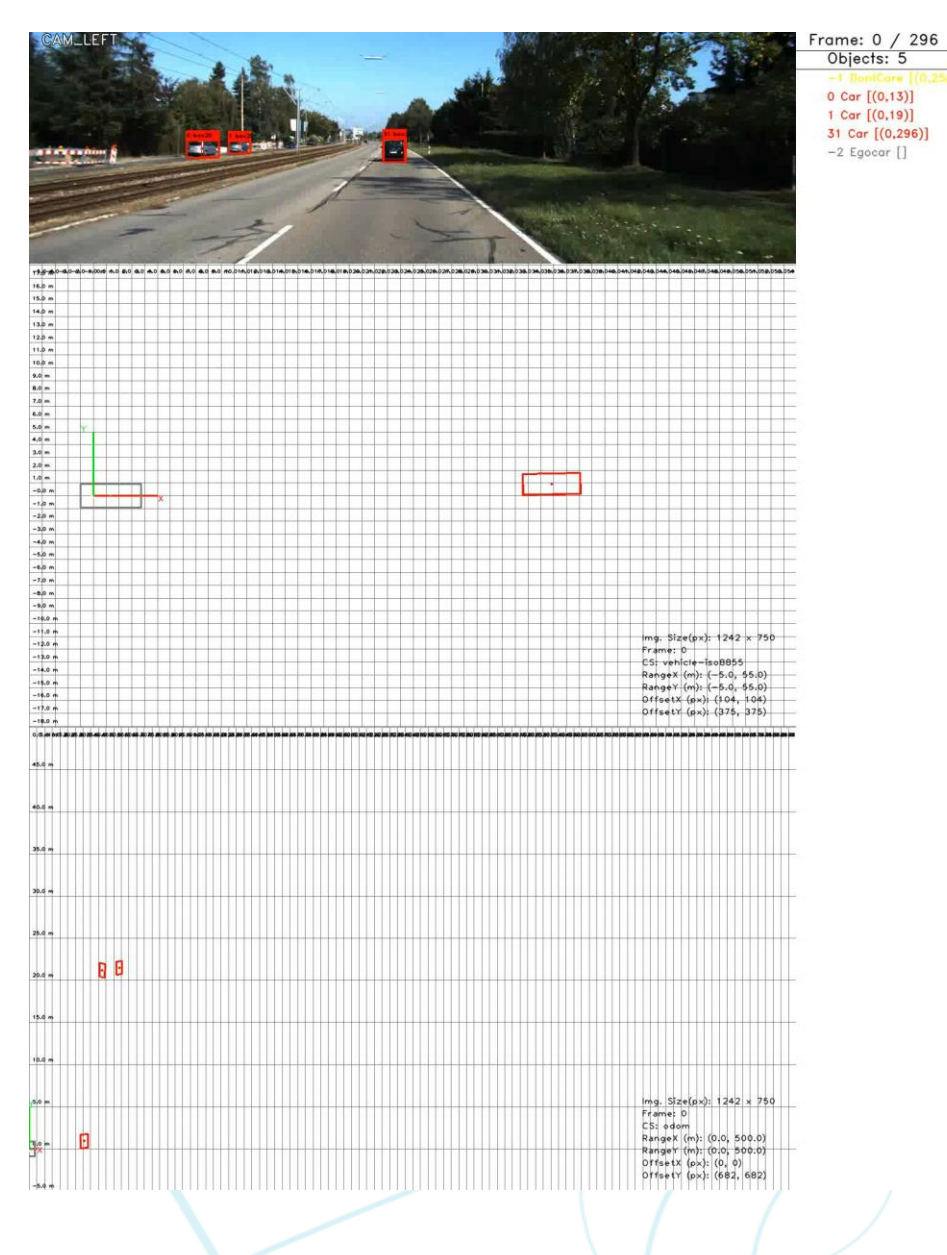

- **3D Objects**  detection & tracking (cuboids)
	- Custom labelling tool
	- http://localhost:8000/data/use\_cases/vid [eos/manual\\_video10\\_annot\\_process.mp](http://localhost:8000/data/use_cases/videos/manual_video10_annot_process.mp4) 4

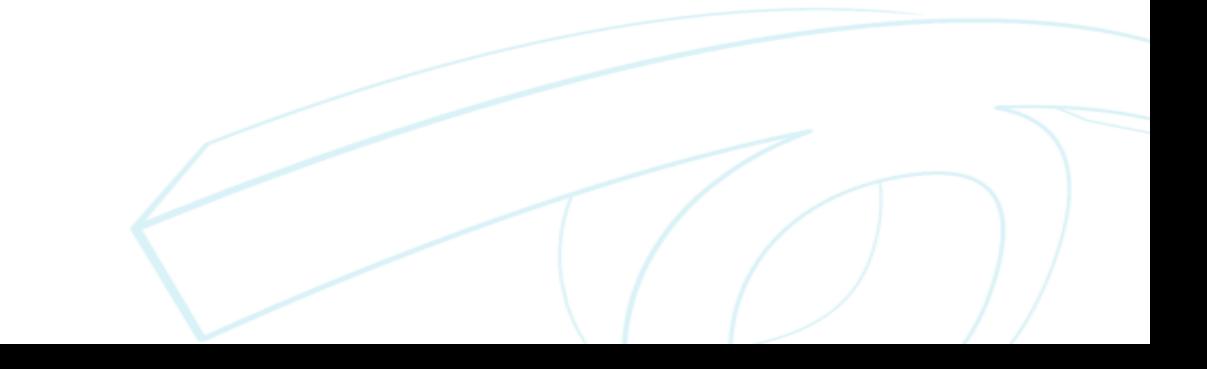

- **Semantic segmentation** Classes & Instances (poly2d)
	- Converter Mapillary Vistas dataset

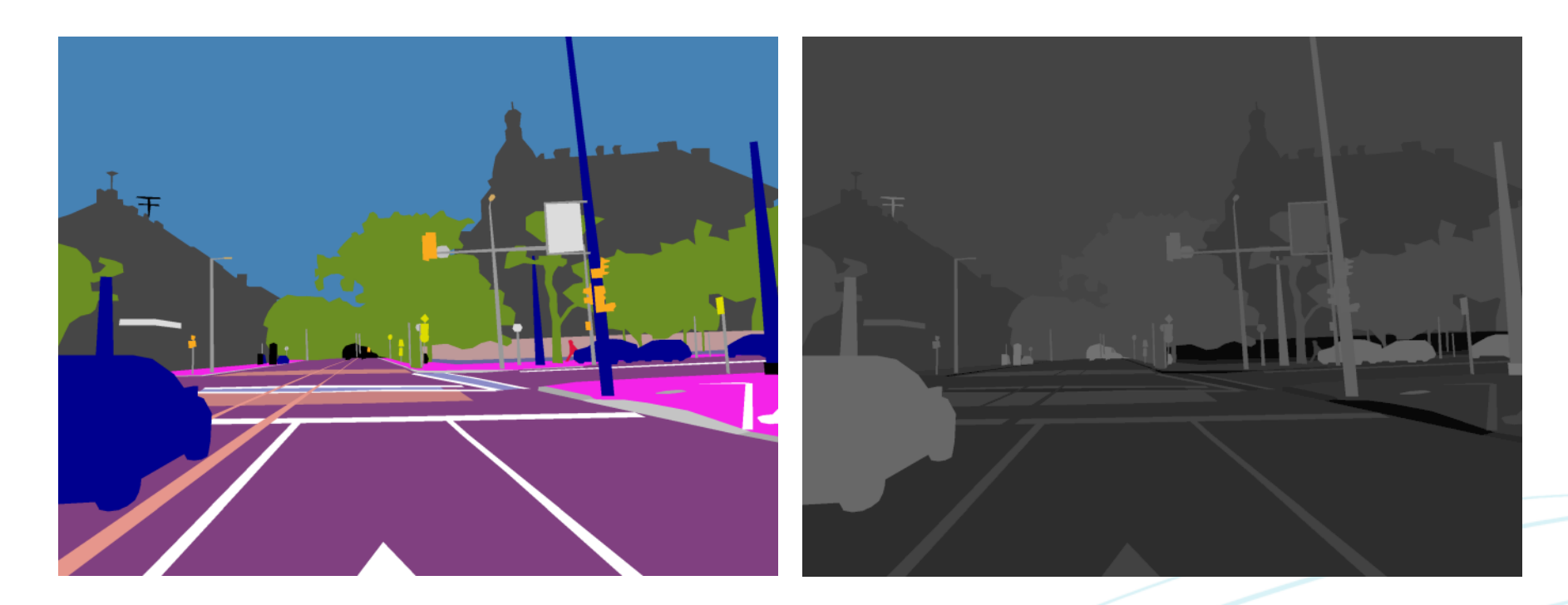

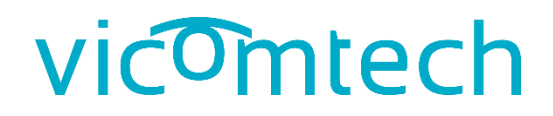

- **Semantic segmentation** Classes & Instances (poly2d)
	- Converter Mapillary Vistas dataset

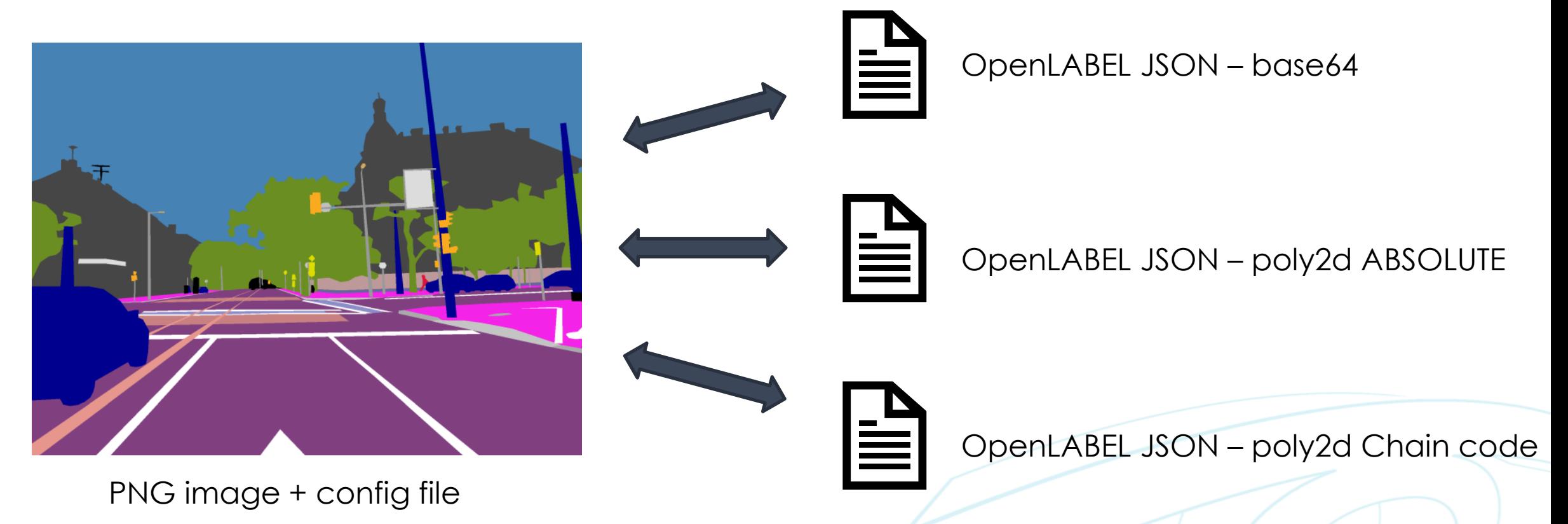

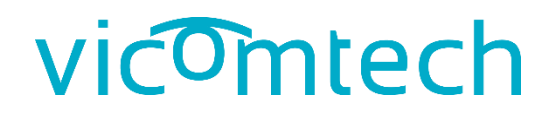

- **Semantic segmentation** Classes & Instances (poly2d)
	- Converter Mapillary Vistas dataset

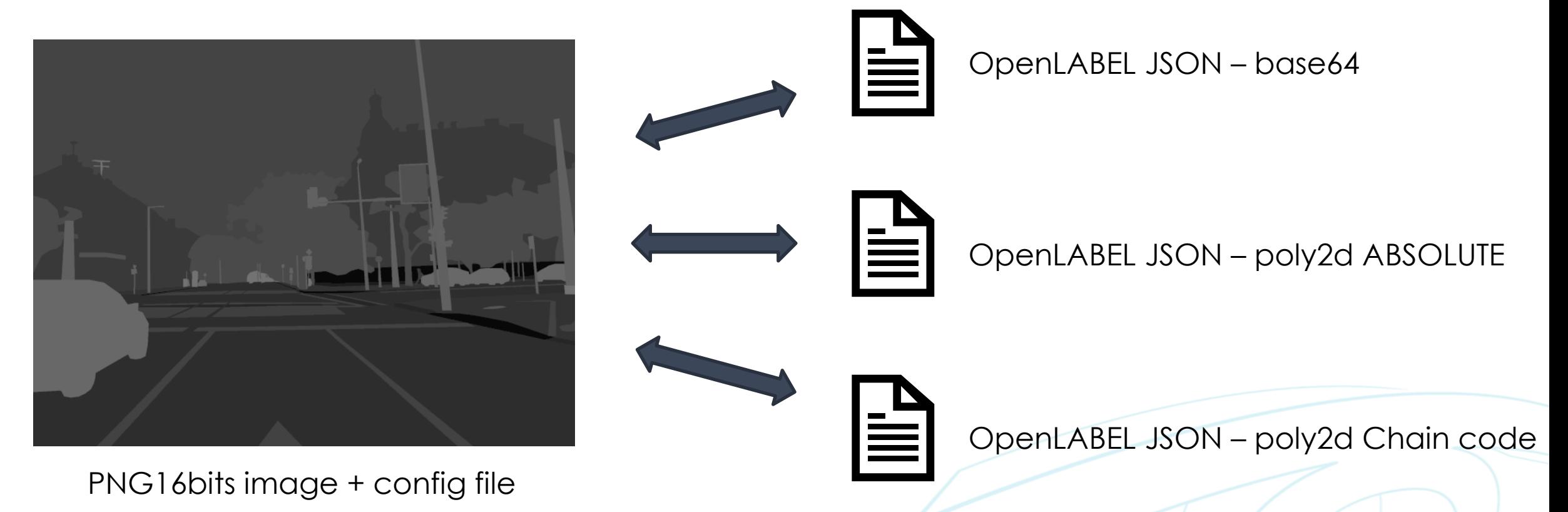

- **Semantic segmentation** Classes & Instances (poly2d)
	- Converter Mapillary Vistas dataset
	- Custom labelling tool
	- [http://localhost:8000/data/use\\_cases/videos/PWD\\_s](http://localhost:8000/data/use_cases/videos/PWD_strategy.mp4) trategy.mp4

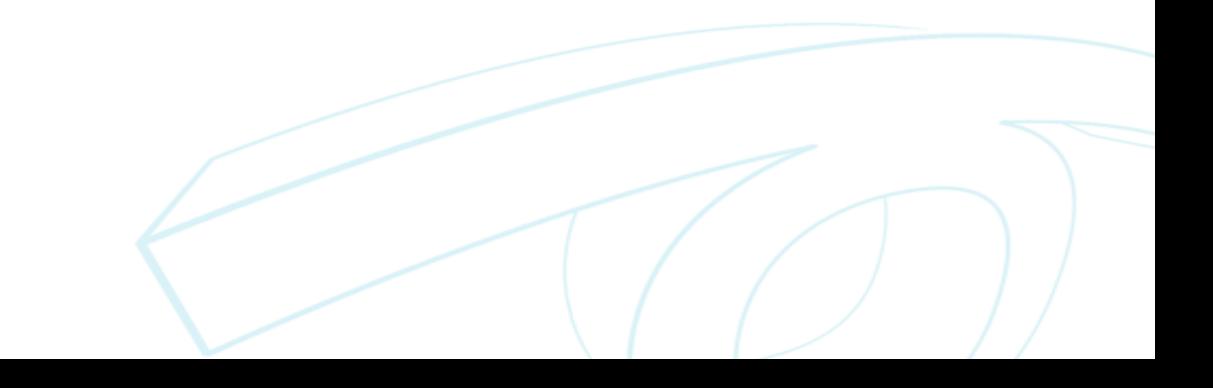

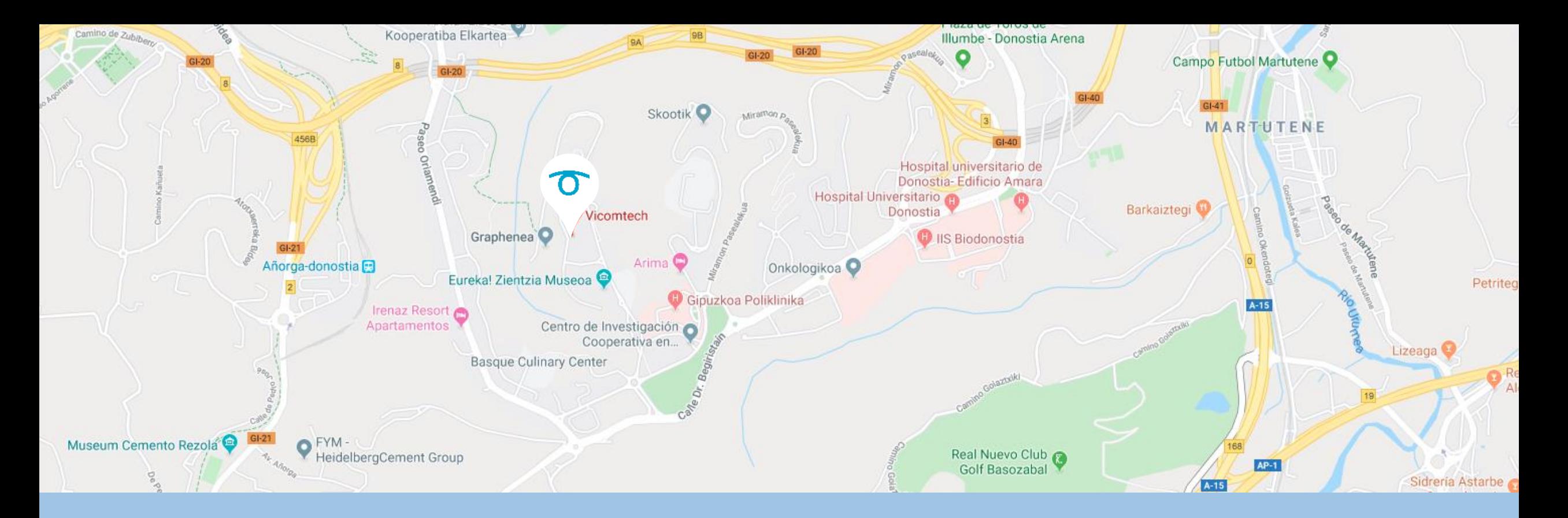

Eskerrik asko **Gracias** Thank You

Address: **Paseo Mikeletegui 57 San Sebastián, Spain**

**+34 943 30 92 30**

**mnieto@vicomtech.org**